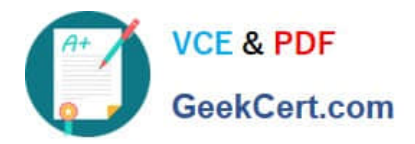

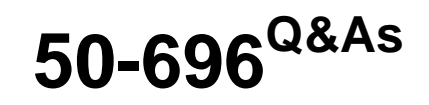

Foundations of Novell Open Enterprise Server NetWare

# **Pass Novell 50-696 Exam with 100% Guarantee**

Free Download Real Questions & Answers **PDF** and **VCE** file from:

**https://www.geekcert.com/50-696.html**

100% Passing Guarantee 100% Money Back Assurance

Following Questions and Answers are all new published by Novell Official Exam Center

**C** Instant Download After Purchase **83 100% Money Back Guarantee** 

- 365 Days Free Update
- 800,000+ Satisfied Customers

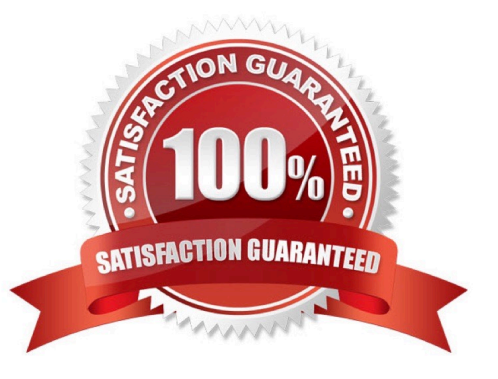

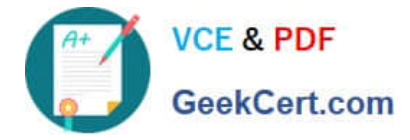

## **QUESTION 1**

You are planning to deploy Novell Open Enterprise Server services on an existing NetWare 6.5 server. Which Support Pack must be installed on the server before you can do this?

- A. NetWare 6.5 Support Pack 1
- B. NetWare 6.5 Support Pack 1a
- C. NetWare 6.5 Support Pack 2
- D. NetWare 6.5 Support Pack 3

Correct Answer: D

#### **QUESTION 2**

Which server console command will display an OES NetWare server\\'s IP address?

- A. IPCFG
- B. CONFIG
- C. IPCONFIG
- D. WINIPCFG
- E. TCPCONFIG
- Correct Answer: B

### **QUESTION 3**

An authenticated user has requested an eDirectory service. As a part of the verification process, the Novell Client sends a request for access to the service. What happens next?

- A. The service verifies the Client\\'s credentials.
- B. The user receives access to the requested service.
- C. The service sends a confirmation message to the Client.
- D. The Client provides proof of its credentials to the service.
- E. The service sends the Client a random number unique to the request.

Correct Answer: E

## **QUESTION 4**

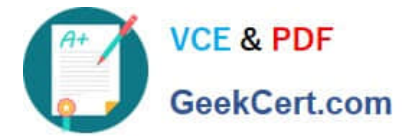

Click the Exhibit button to begin.

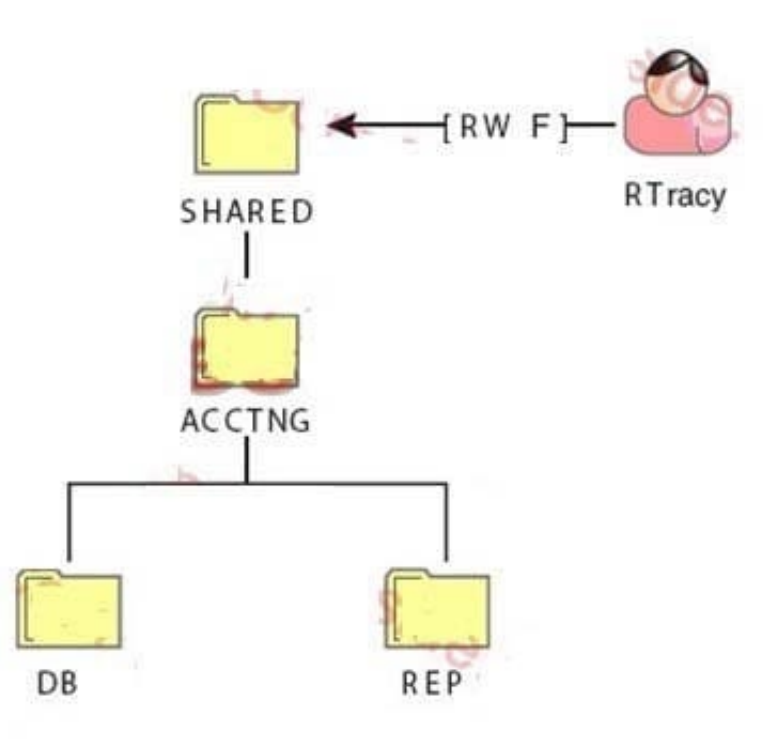

The RTracy user object has been granted the file system rights shown in the exhibit to the SHARED directory on the DATA volume. What rights does RTracy have to the SHARED\ACCTNG\REP directory?

A. No rights

- B. Supervisor
- C. Read and File Scan
- D. Write and File Scan
- E. Read, Write, and File Scan
- F. Read, Write, File Scan, and Access Control

Correct Answer: E

# **QUESTION 5**

Which type of firewall operates at the Network layer of the OSI model and can filter data by port, interface address, source address, and destination address?

- A. Caching Proxy
- B. Packet Filtering

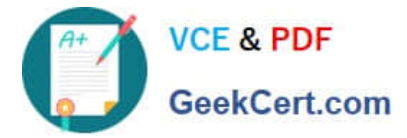

- C. Application Proxy
- D. Circuit-Level Gateway

Correct Answer: B

[Latest 50-696 Dumps](https://www.geekcert.com/50-696.html) [50-696 PDF Dumps](https://www.geekcert.com/50-696.html) [50-696 Practice Test](https://www.geekcert.com/50-696.html)